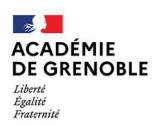

### **Professeur ressource « Elève en difficultés de comportement » Fiche de saisine - 1er degré**

*Cette fiche doit être complétée et envoyée à votre IEN de circonscription qui la transmettra avec les documents fournis à l'adresse suivante : stephanie.vindret@ac-grenoble.fr*

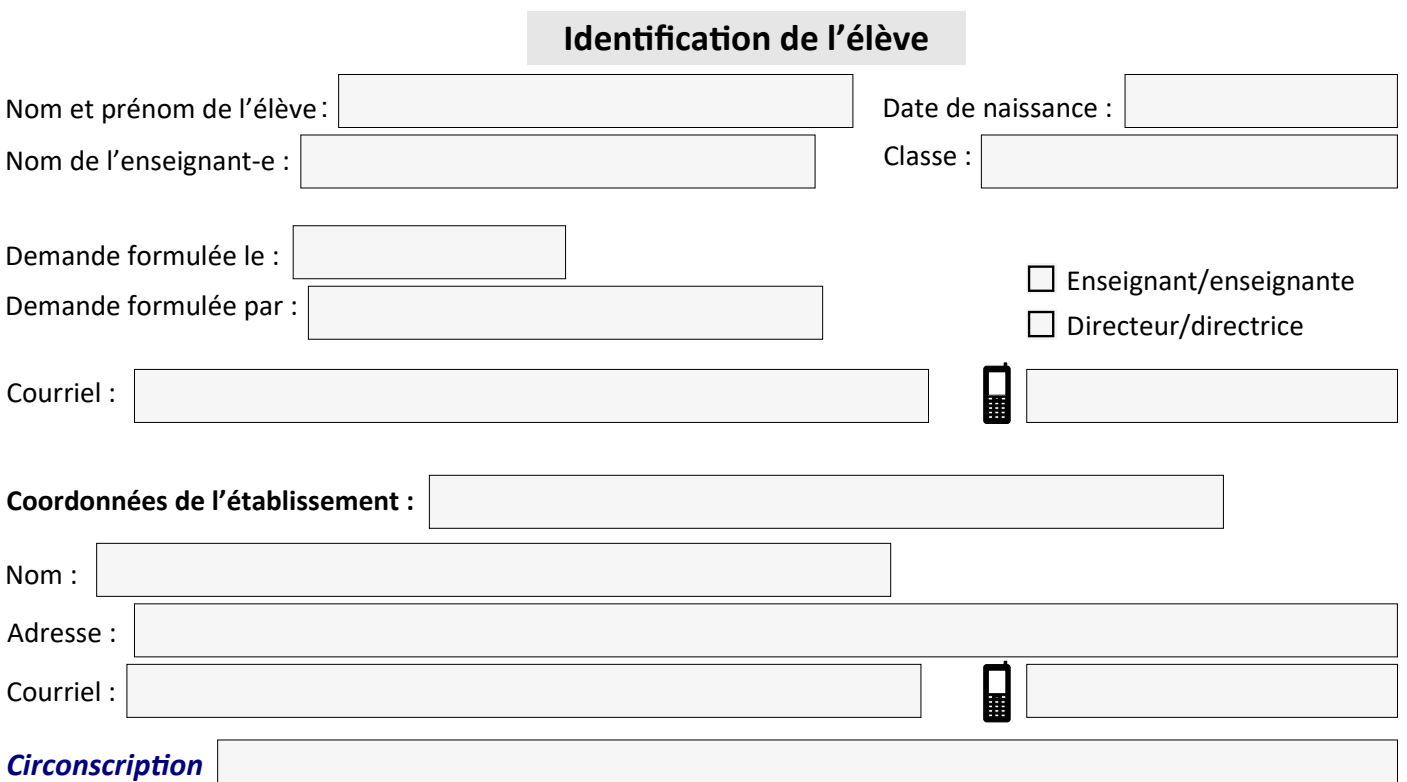

### **Parcours scolaire de l'élève**

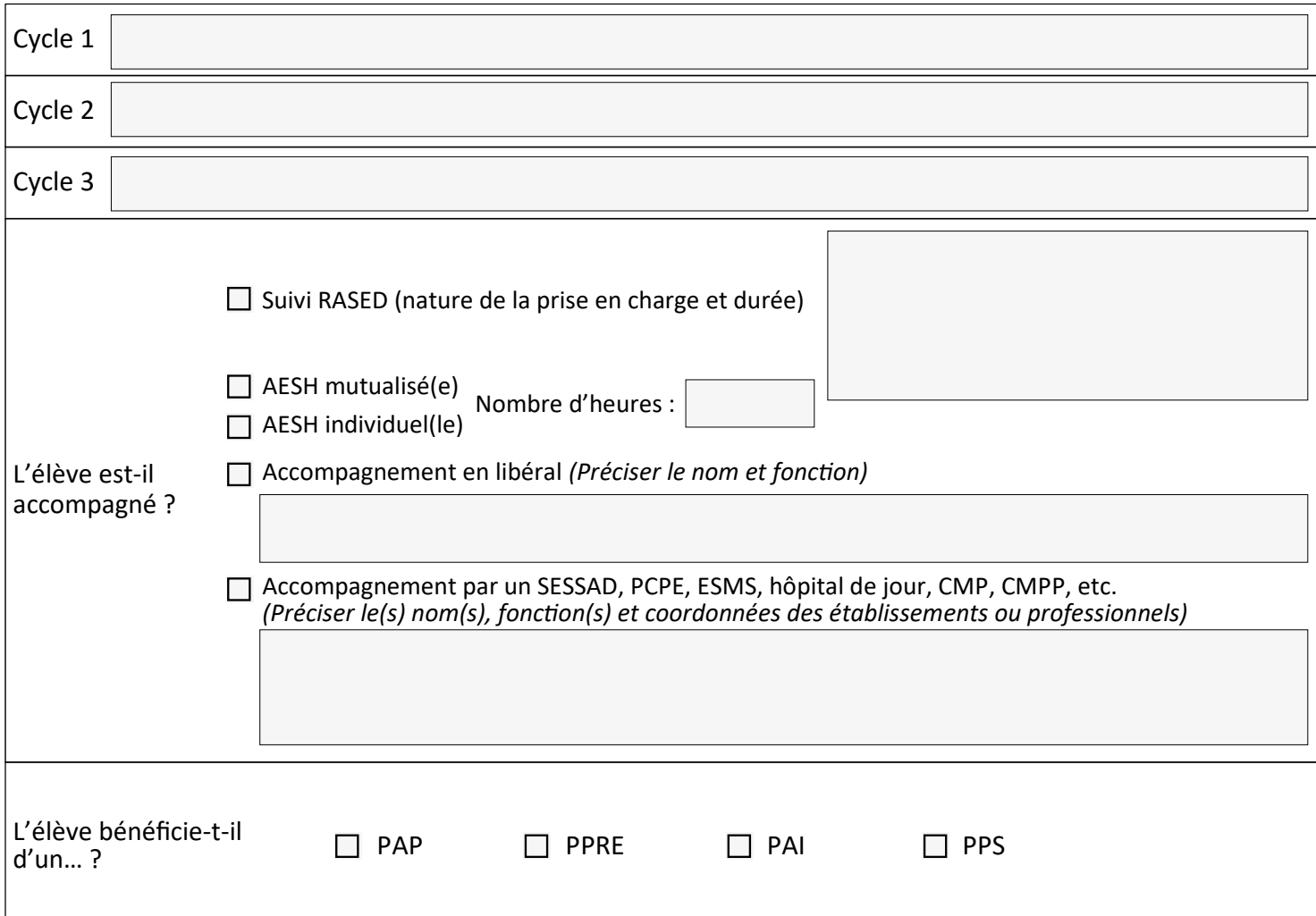

## **Contexte de la demande**

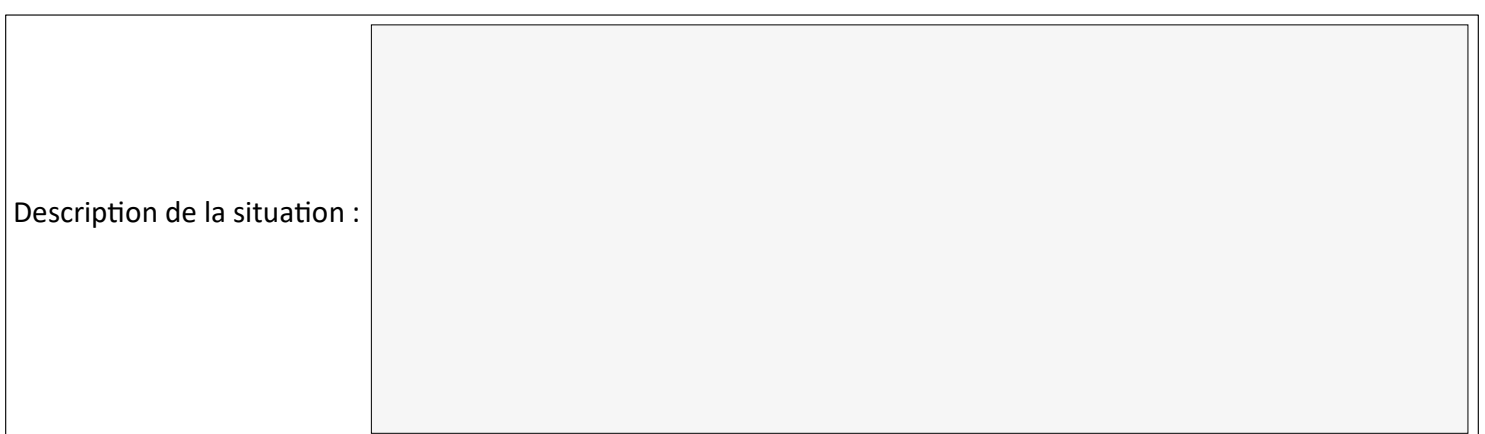

### **Profil de l'élève**

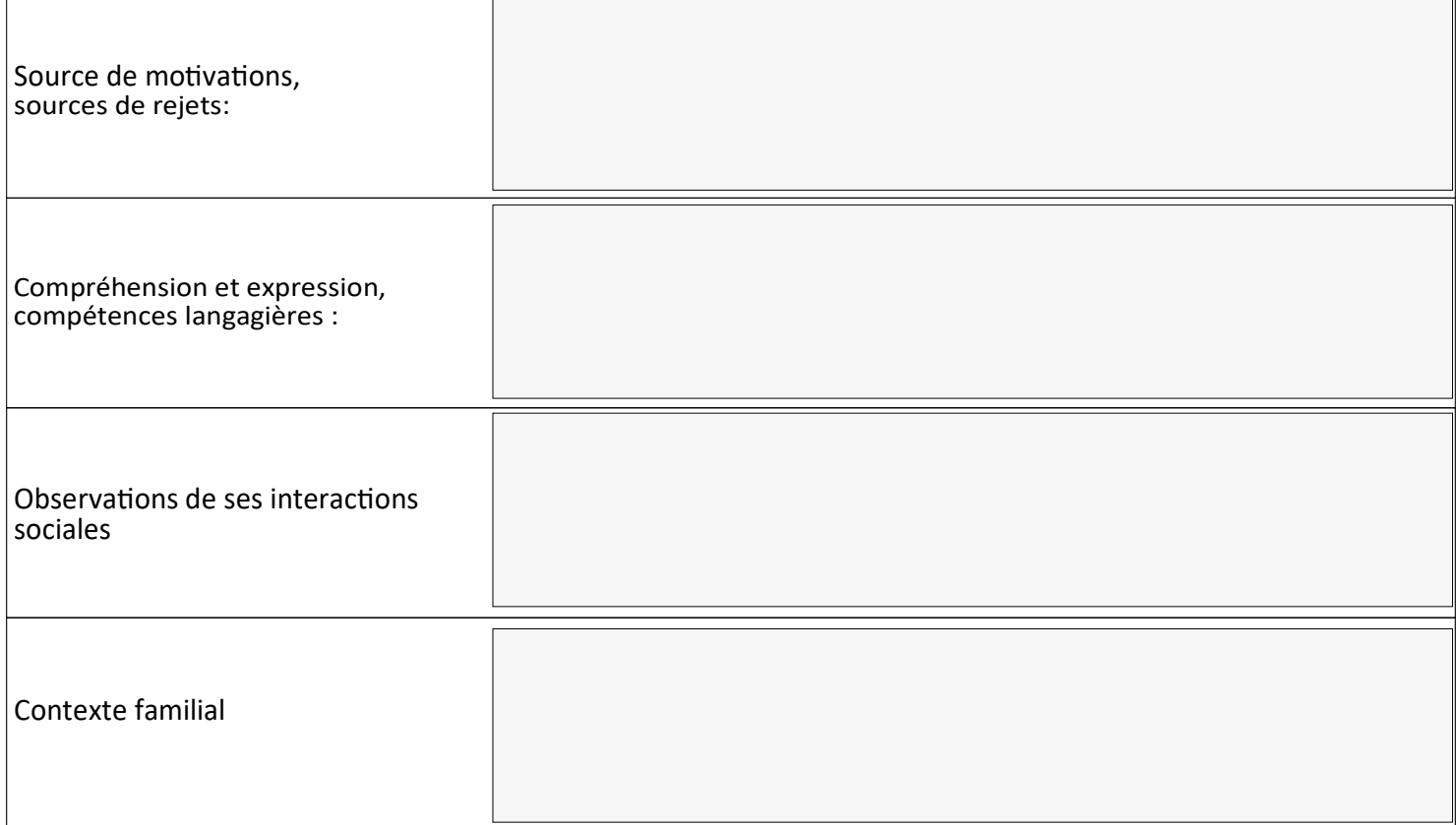

## **Répercussions observées à l'école**

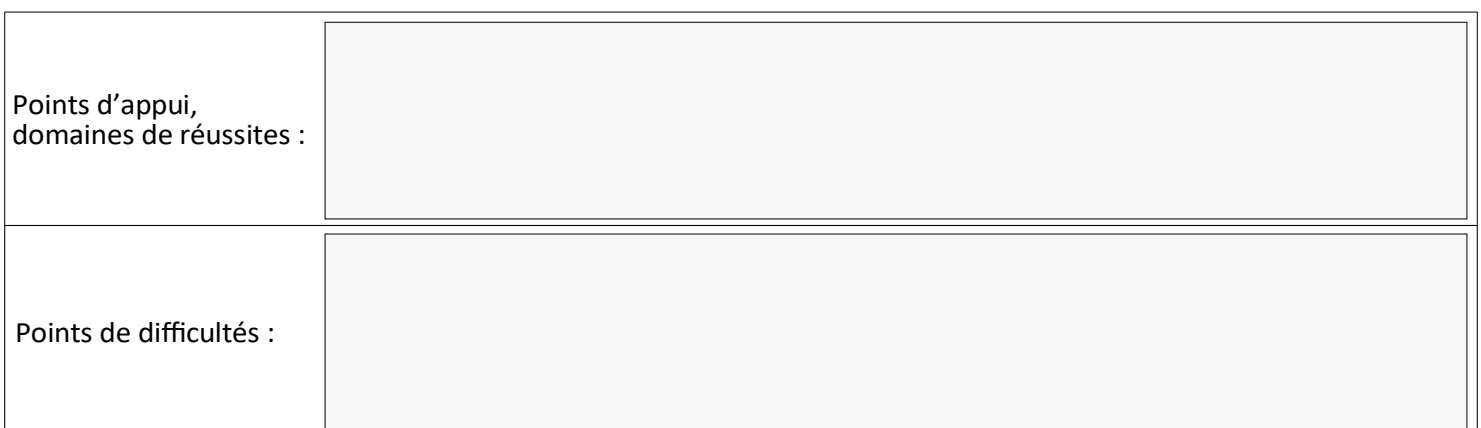

# **Apprentissages scolaires**

 $\Box$ 

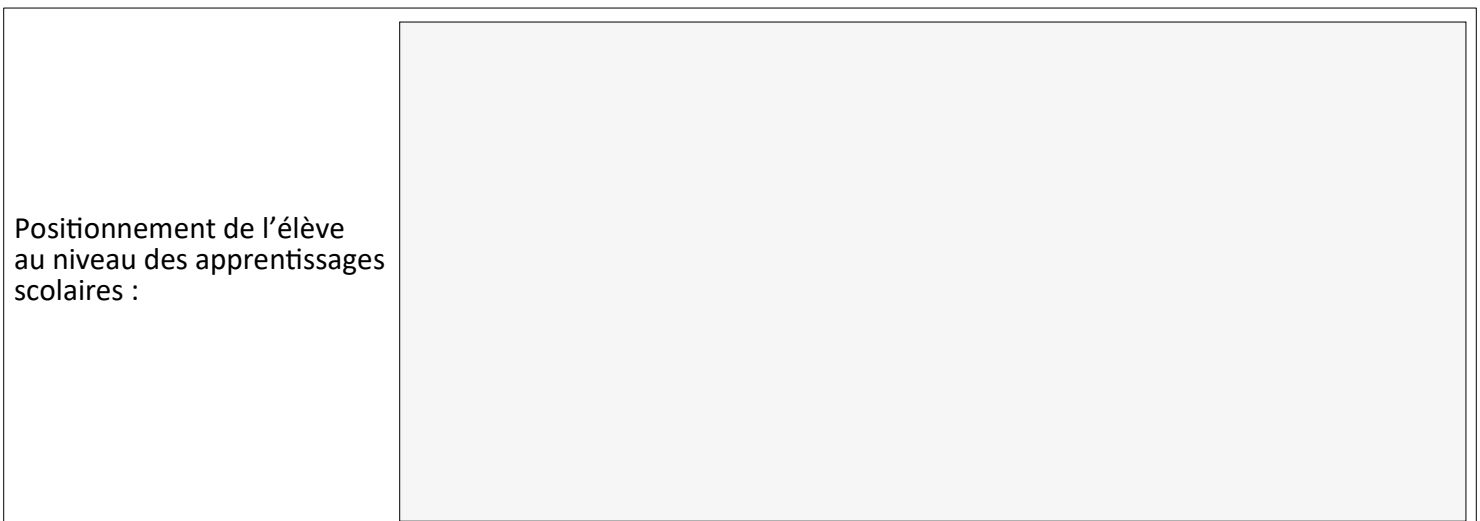

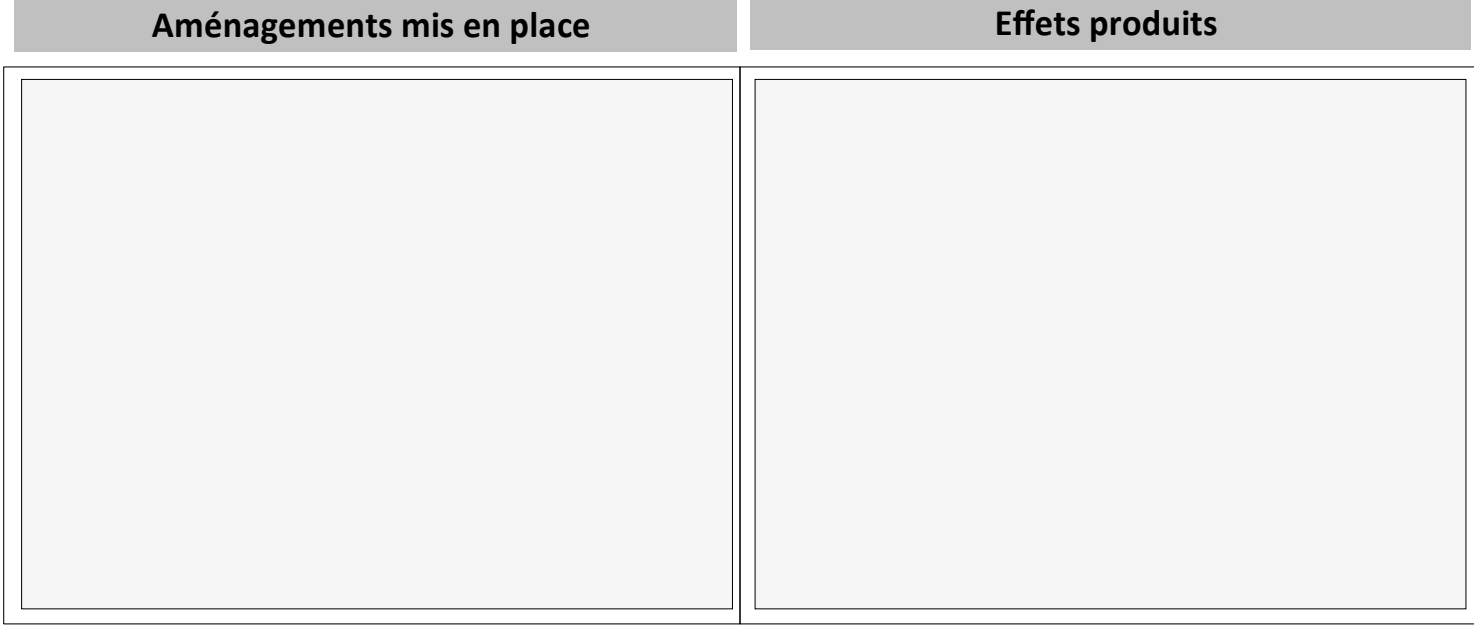

# **Quels sont vos attentes du professeur ressource ?**

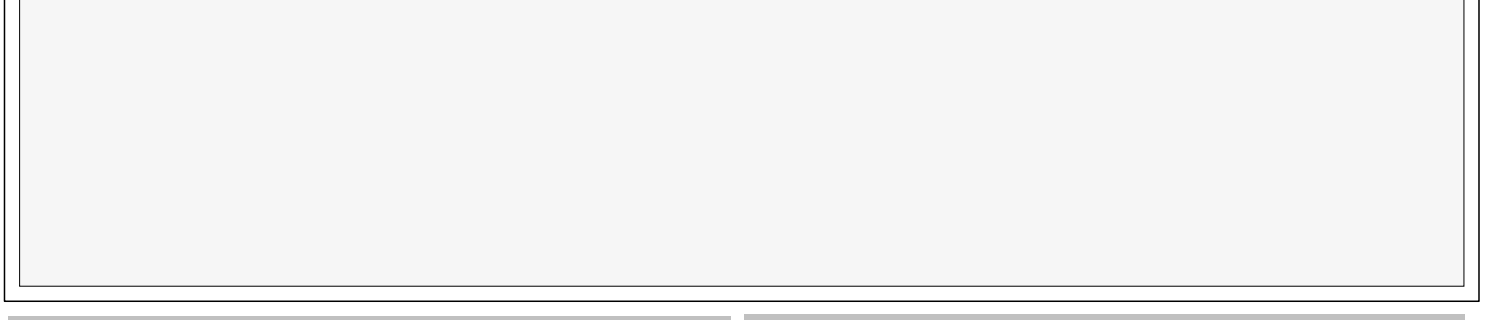

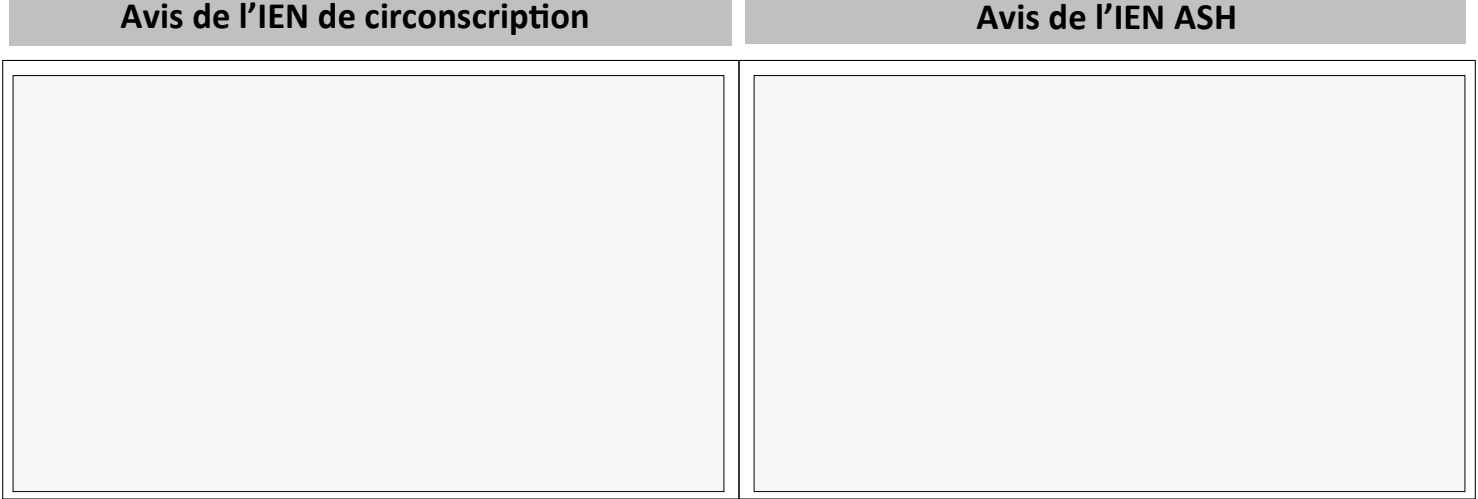

### **Ressources incontournables à utiliser pour trouver les premières pistes**

• <https://www.reseau-canope.fr/cap-ecole-inclusive>

### **Documents à transmettre avec la demande**

- Fiche saisine
- GEVASCO
- Compte-rendus des équipes éducatives ou ESS
- Propositions des professionnels qui ont apporté les premières aides (CPC de circonscription, RASED, pôle ressource…)
- Emploi du temps de l'élève